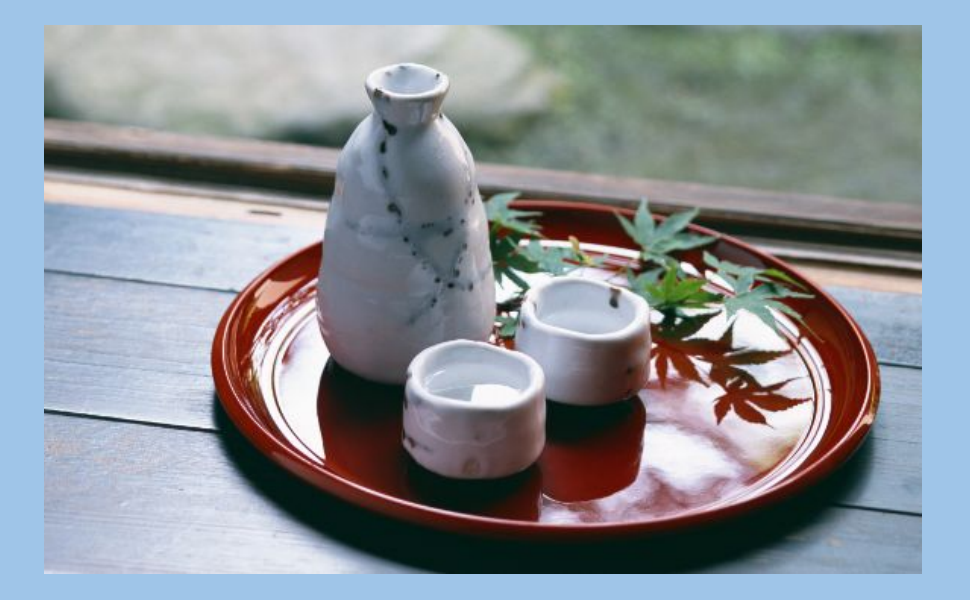

# **S**halva Kohen **A**runavha Chanda **K**ai-Zhan Lee **E**mma Etherington

## The problem: FSMs

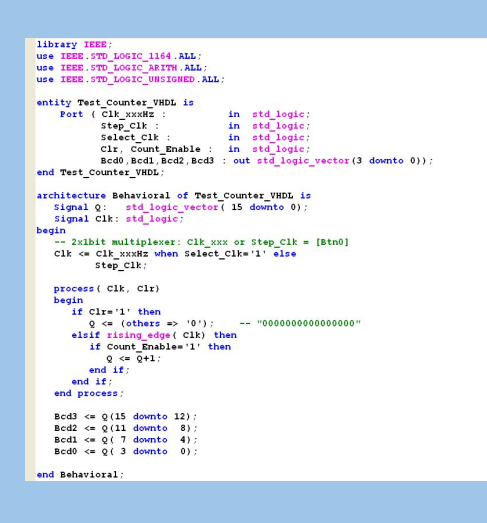

### ➢ Basis of CS and CE Current standard for representation: **Unintuitive interface Very long descriptions** Redundant behavior commands ○ Learning curve from C-like languages **Syntax Style**

*"The less intelligent things you have to do, the more stupid things you have to do."*

## The solution: FSMs!

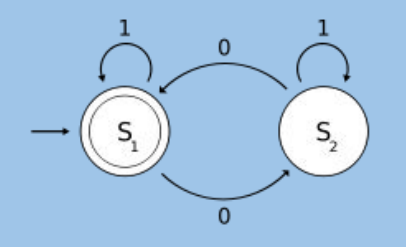

#### Our solution:

- Language derived from OOP languages to describe and simulate FSMs
- Duality:
	- Offers user-friendly interface for constructing FSMs
	- Retains imperative nature of OOP languages

*X: "Did you just change everything?" Y: (Calmly) "Yeah."*

## Cool Things

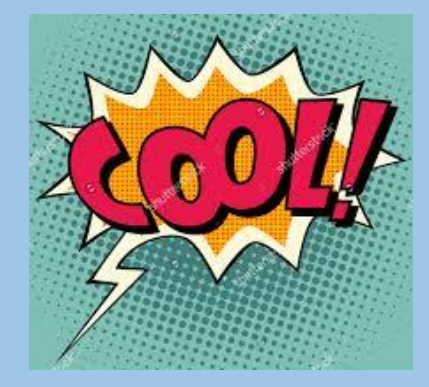

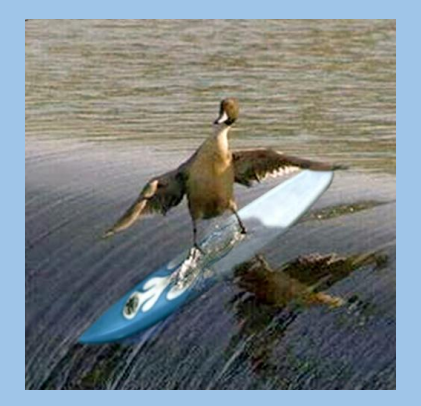

 $\triangleright$  "Tick function" as clock  $\triangleright$  Reset function  $>$  State boundaries ➢ User-friendly program structure relating to FSM diagrams ➢ Automatic generation of header files!  $\triangleright$  Concurrent execution of FSMs

*"But clocks tick. Clocks don't clock!"*

## Features of Language

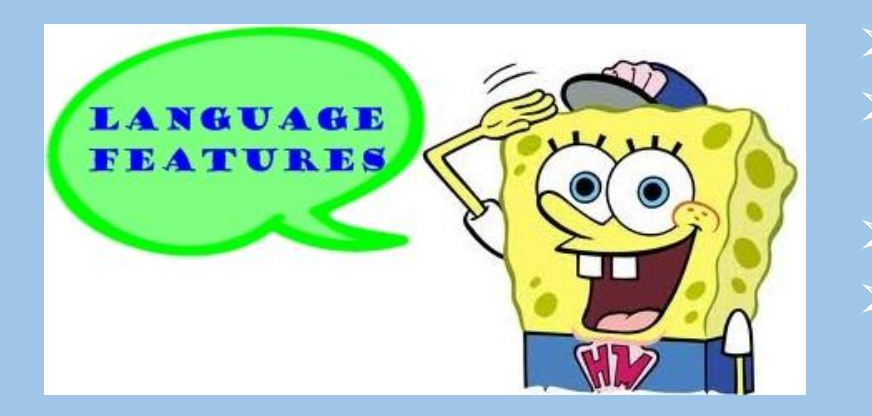

- Input and output lists and types Public variables: Read-global, write-local
- ➢ User-defined types
- Most intuitive features of both automata and C programming

*"So two things. First thing is it might work if I make this an unsigned int. Can I make this an unsigned int?" "Sure. Go ahead." "Right. So the second thing is I don't know how to make this an unsigned int."*

## System Architecture

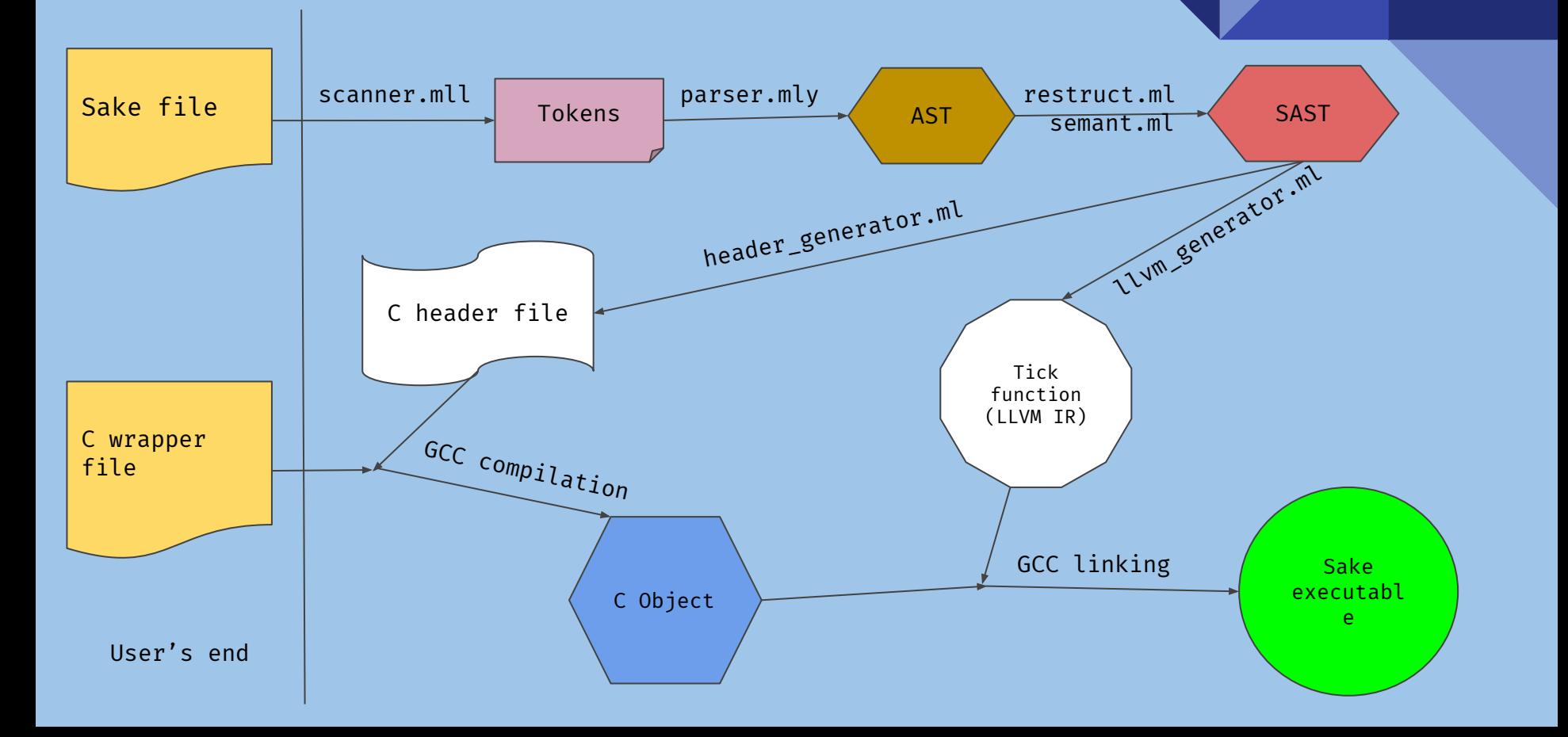

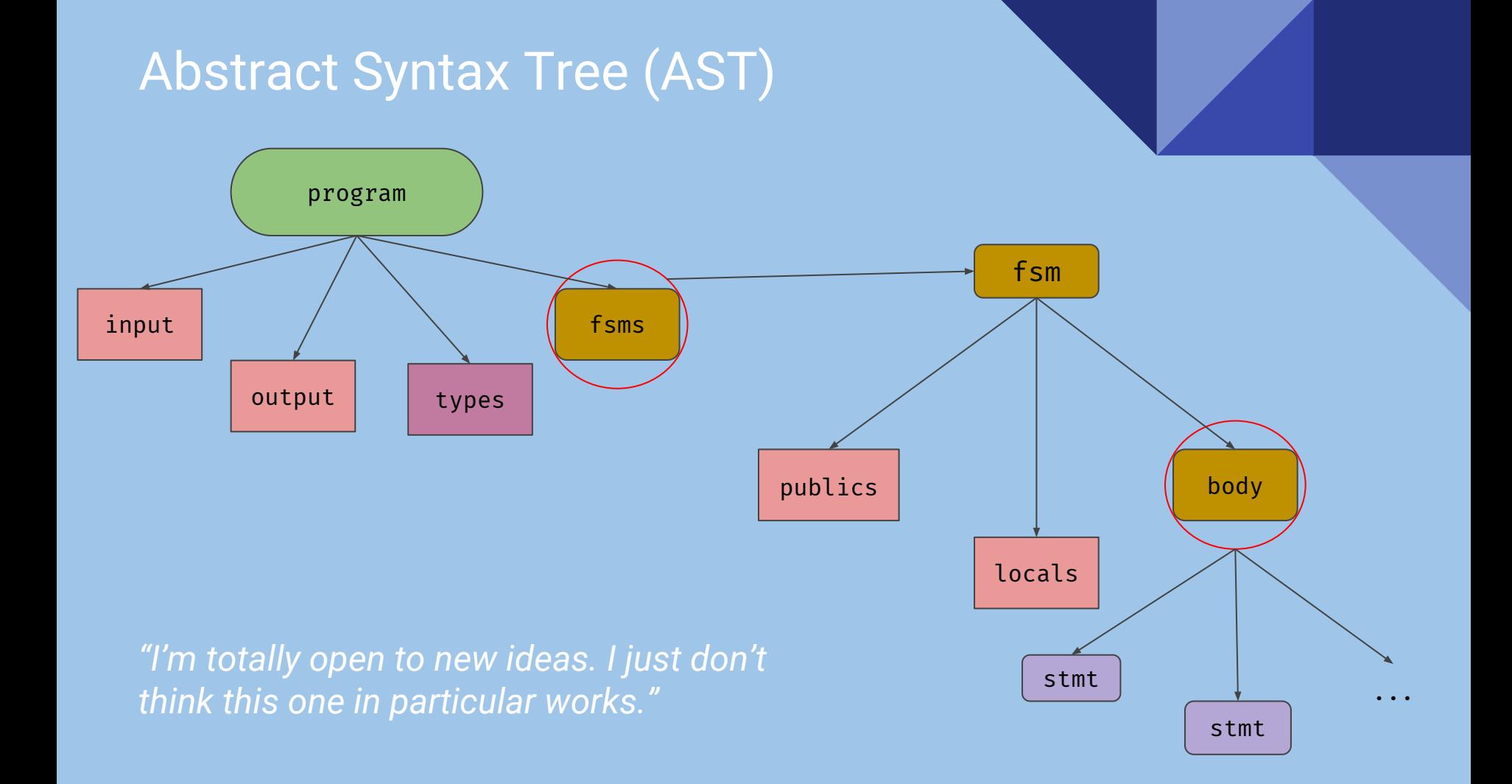

### Parser

```
S make
ocamlyacc parser.mly
41 rules never reduced
216 shift/reduce conflicts, 460 reduce/reduce conflicts.
ocamlc -c parser.mli
ocamlc -c parser.ml
File "parser.mly", line 64, characters 31-35:
Error: Unbound value call
make: *** [Makefile:13: parser.cmo] Error 2
```
*"Wait, so you're saying [the] entire parser is a piece of crap?"*

## LLVM Generation: Tick

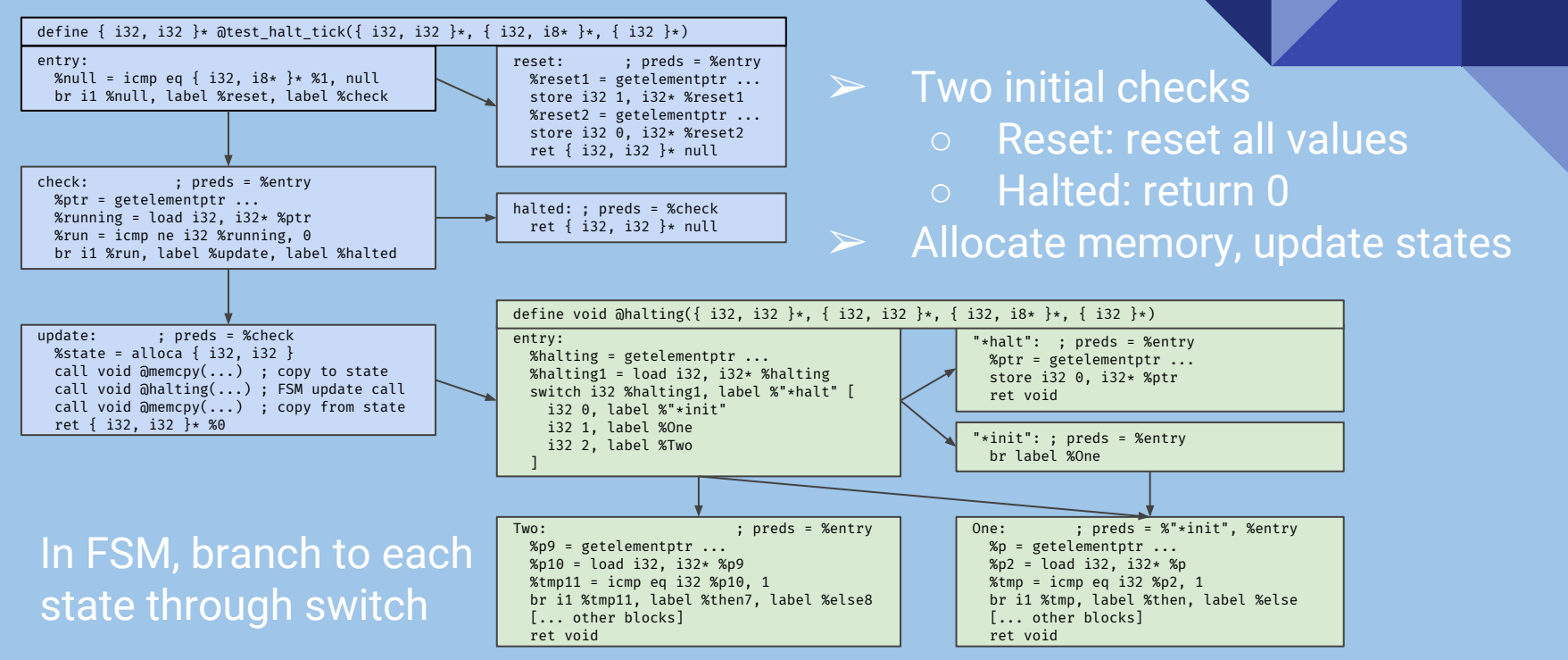

*"Those weird little badooshkins…"*

## Test Suite

- $\triangleright$  Uses shell scripts similar to those of MicroC
- $> 3$  Scripts
	- testall.sh
	- traffic.sh
	- adventure.sh
- $\triangleright$  Automatic generation of C wrappers
- $> 56$  test cases
	- 34 positive tests
	- 22 negative tests
- ➢ Adventure Program

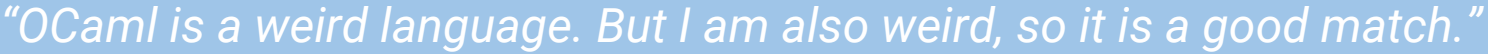

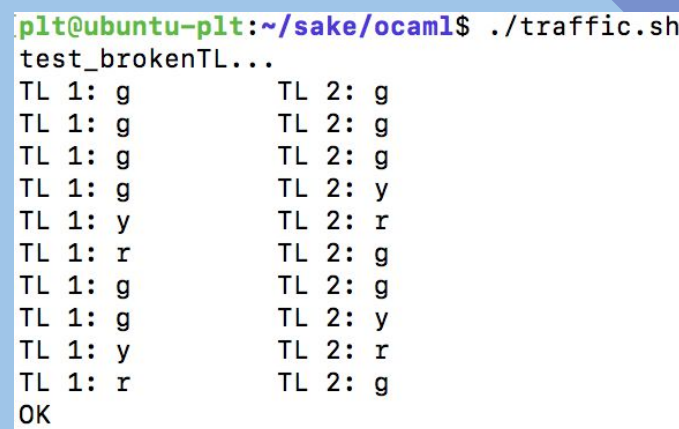

## Uses and Future Steps

#### **Applications**

- Testing state reachability
- Simple Concurrent FSM execution
- Master-Slave Concurrency Problems
- Testing algorithmic state machines
- $\triangleright$  Future steps
	- Implementing Mealy machines and DFAs and NFAs
	- State minimization

*"We do the thing, then the thing, and then a thing thing. Wait, there's another thing."*

## Lessons Learned

- **Communicate** 
	- Know what everyone is doing
	- Make sure they are doing it per group specifications
- $\triangleright$  Plan
	- Think more about what the program will need before coding anything
	- Set an end goal for everyone to work towards
- ➢ Set Realistic Goals
	- Know the time constraints of each group member
- $\triangleright$  Working on the same platform

*"We just made progress" "We didn't. The net movement has been very minimal"*

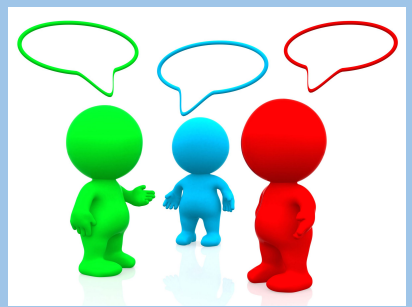

# DEMO TIME!!!

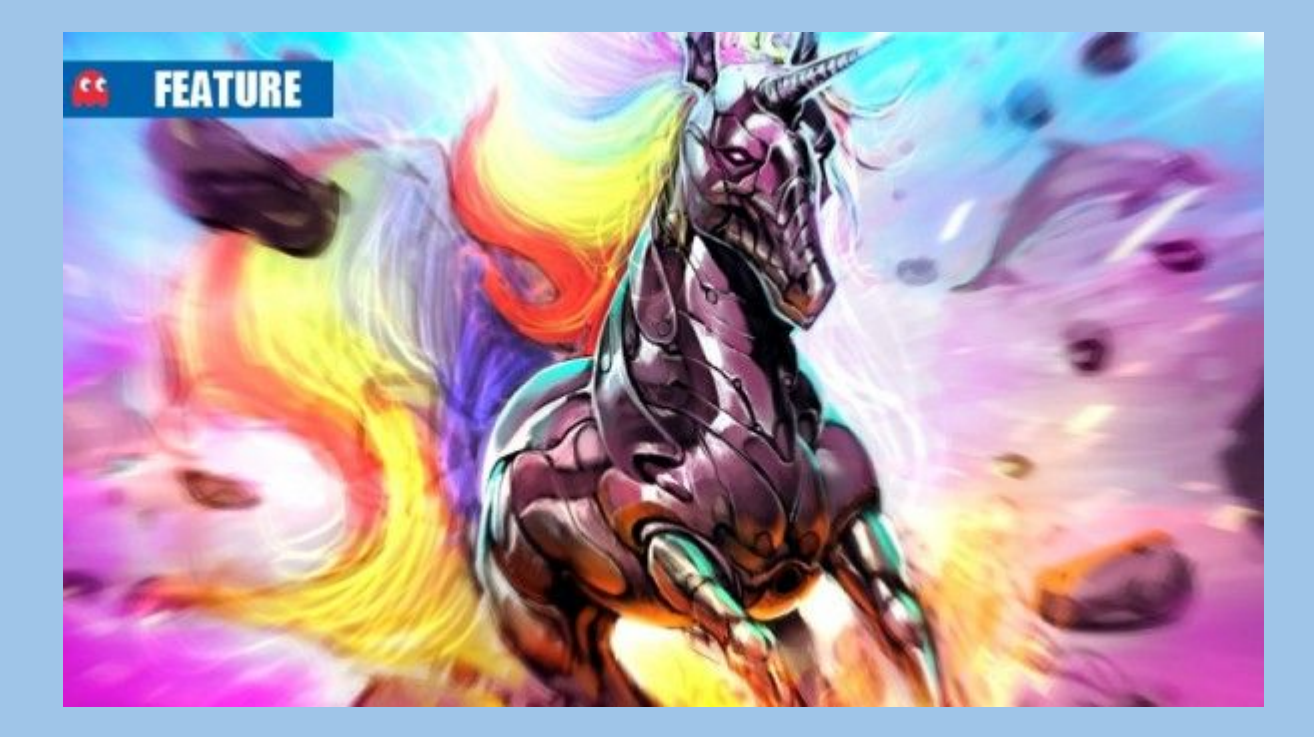